# **ТЕХНИЧЕСКИЙ РЕГЛАМЕНТ информационного обмена Информационной системы Национального Союза свиноводов России**

г. Москва  $\langle 26 \rangle$  января 2011 г.

Данный регламент содержит техническую спецификацию взаимодействия **Информационного центра** ИСНСС и **Предприятий** по племенному свиноводству на период разработки Информационной системы ИСНСС.

# *1. Понятия, термины и определения*

- 1.1.Организация юридическое лицо, ведущее деятельность по племенному разведению свиней.
- 1.2.Предприятие входящее в состав Организации территориально обособленное структурное подразделение по племенному разведению свиней, имеющее отдельную базу данных для учета проводимых ветеринарных и зоотехнических операций, а так же перемещений животных (в том числе в результате купли/продажи). В составе одной Организации возможно наличие нескольких Предприятий.
- 1.3.Оператор ИСНСС подразделение НСС (или уполномоченная НСС организация), ведущее администрирование ИСНСС, в том числе:
	- 1.3.1.Подключение к ИСНСС новых Организаций.
	- 1.3.2.Прием данных о племенной деятельности Предприятий в установленном формате.
	- 1.3.3.Передачу Организациям регламентированных отчетов.
	- 1.3.4.Ведение справочников и реестров, необходимых для функционирования ИСНСС.
- 1.4.Идентификатор предприятия строка символов, уникально идентифицирующая Предприятие в учетных системах, включенных в ИСНСС.
- 1.5.Идентификатор животного строка символов, уникально идентифицирующая животное в учетных системах, включенных в ИСНСС. Присваивается животному при рождении и остается неизменной при перемещениях, продаже и выбытии животного.
- 1.6.Информационный пакет целостный массив данных в электронном виде в формате, установленном настоящим регламентом, предназначенный для передачи между участниками информационного обмена.
- 1.7.Отправитель и Получатель модули обмена со стороны Предприятия и ИСНСС в процессе передачи конкретного информационного пакета обмена.

# *2. Цели и задачи взаимодействия*

- 2.1.Целью взаимодействия является получение Предприятиями от Информационного центра регламентированных статистических и аналитических отчетов о собственной племенной деятельности, наличии и племенной ценности молодняка, в том числе в сравнении с другими Предприятиями.
- 2.2.Задачами взаимодействия является:
	- 2.2.1.Передача необходимых для построения регламентированных отчетов данных от Предприятий в Информационный центр.
	- 2.2.2.Идентификация отправителя и получателя, а так же обеспечение целостности и конфиденциальности передаваемых данных.
	- 2.2.3.Минимизация физического объема передаваемых данных, в том числе путем передачи только тех данных, которые изменились с момента предыдущего успешного обмена и применения алгоритмов сжатия данных.
	- 2.2.4.Сопоставление данных, полученных от разных Предприятий, друг другу, в том числе сопоставление справочников административно-территориального деления, организаций-контрагентов, видов деятельности, пород, а так же данных о конкретных животных и их потомках.
	- 2.2.5.Проверка целостности и логической непротиворечивости переданных данных.
	- 2.2.6.Помещение полученных данных в базу данных ИСНСС для дальнейшей обработки.
	- 2.2.7.Предоставление отправителю данных уведомления об успешной обработке ИСНСС переданных данных (подтверждение приема) или информации об обнаруженных ошибках.
	- 2.2.8.Передача Организациям регламентированных отчетов.

# *3. Регистрация организаций, выдача идентификаторов хозяйств и животных*

- 3.1.Организация, желающая использовать ИСНСС, подает в НСС заявку на подключение согласно Приложению 1.
- 3.2.На основании поданной заявки Оператор ИСНСС регистрирует Организацию в ИСНСС и присваивает каждому зарегистрированному Предприятию Идентификатор Предприятия.
- 3.3.Обязательным условием подключения организации к ИСНСС является соответствие Программного обеспечения, установленного на предприятиях организации, требованиям настоящего технического регламента, в частности п. [5](#page-3-0), и нормативной документации по ведению зоотехнического и племенного учета.

# *4. Алгоритмы составления идентификаторов хозяйств и животных*

- 4.1.Уникальность ключевых идентификаторов в базе данных ИСНСС достигается добавлением к внутрихозяйственным идентификаторам, уникальность которых в рамках одного Предприятия гарантируется внутрихозяйственной программой учета, префикса, который назначается централизованно и включает в себя код Предприятия. Код Предприятия основан на кодах из реестра племенных предприятий, который ведет ВНИИПлем.
- 4.2.Код организации в справочнике ВНИИПлем представляет собой 12 цифр и имеет следующую структуру:
	- 4.2.1. 2 цифры код региона
	- 4.2.2. 2 цифры код района
	- 4.2.3. 2 цифры код племенного хозяйства
	- 4.2.4. 1 цифра код племенного статуса организации (племзавод, племрепродуктор, генофондное хоз-во, организация по и.о. с/х животных и т.п.)
	- 4.2.5. 2 цифры код типа породы (свиньи, мясной КРС, молочный КРС, овцы и т.п.)
	- 4.2.6. 3 цифры код породы
- 4.3.Код Предприятия в ИСНСС представляет собой 8 буквенно-цифровых символов и имеет следующую структуру:
	- 4.3.1. 2 символа код страны альфа-2 согласн[о Общероссийскому классификатору](http://www.consultant.ru/online/base/?req=doc;base=LAW;n=68225)  [стран мира ОК \(МК \(ИСО 3166\) 004](http://www.consultant.ru/online/base/?req=doc;base=LAW;n=68225)-97) 025-2001.
	- 4.3.2. 2 цифры код региона (по справочнику ВНИИПлем).
	- 4.3.3. 2 цифры код района (по справочнику ВНИИПлем).
	- 4.3.4. 2 цифры код племенного хозяйства (по справочнику ВНИИПлем).
- 4.4.В случае отсутствия Предприятия в реестре племенных предприятий (например, для иностранных организаций), коды региона, района и организации присваиваются ИСНСС.
- 4.5.Нумерация регионов, районов, организаций и подразделений начинается с единицы.
- 4.6.Идентификатор животного в ИСНСС представляет собой 14 буквенно-цифровых символов (например, RU010101000001) и имеет следующую структуру:
	- 4.6.1. 8 символов код Предприятия в ИСНСС, в котором родилось данное животное.
	- 4.6.2. 6 символов внутрихозяйственный идентификатор животного, уникальный в рамках локальной базы данных Предприятия за все время работы.

# <span id="page-3-0"></span>*5. Состав передаваемых ИСНСС данных. Формат информационного пакета. Перечень и описание полей с данными. Кодификаторы.*

5.1.Данные между Предприятием и ИСНСС передаются в виде информационных пакетов.

5.2.Информационный пакет представляет собой zip-архив с произвольным именем (рекомендуется включать в имя файла наименование отправителя, номер пакета и дату создания файла). Данные передаются в файлах формата [CSV](http://ru.wikipedia.org/wiki/CSV) (Comma Separated Values, спецификация RFC [4180\)](http://www.rfc-editor.org/rfc/rfc4180.txt). Имена файлов фиксированы:

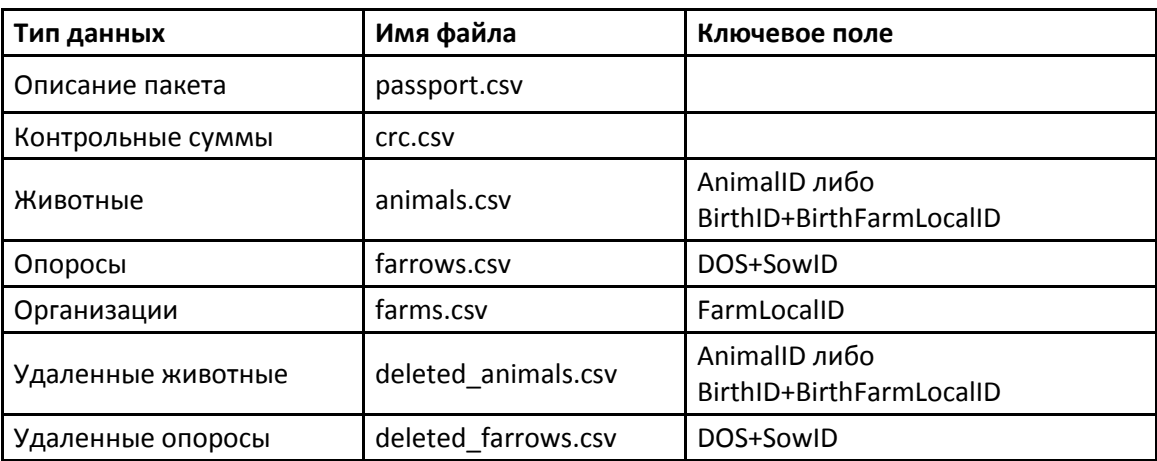

- 5.3.Данные должны быть представлены в кодировке Windows-1251.
- 5.4.Первой строкой файла является строка заголовков. Порядок полей несущественен.
- 5.5.В качестве разделителя полей используется точка с запятой.
- 5.6.В качестве разделителя десятичных разрядов используется точка.
- 5.7.В качестве разделителей строк используется последовательность CRLF.
- 5.8.Дата и время должны быть представлены в виде строки формата «YYYY-MM-DD», «YYYY-MM-DD hh:mm:ss» или «YYYY-MM-DD hh:mm:ss±hh:mm» согласно стандарту ISO 8601. Если часовой пояс не указан, предполагается московское время (UTC+4).
- 5.9.Структура файла описания пакета (passport.csv)

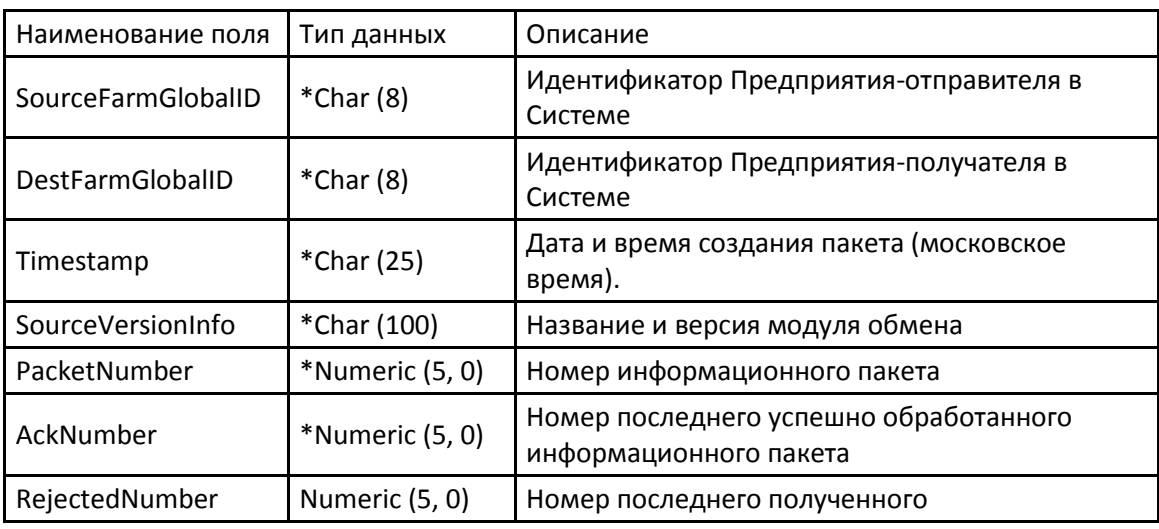

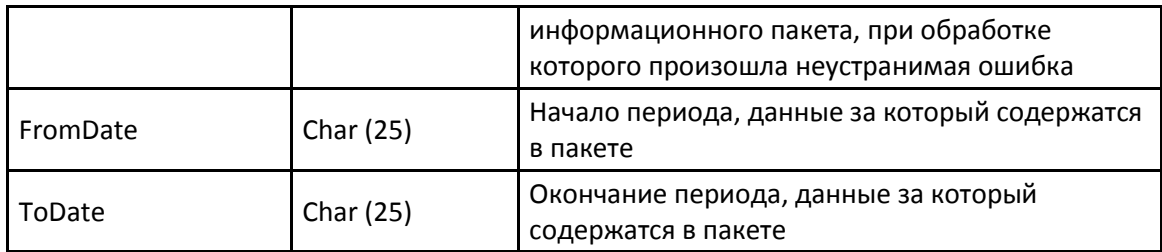

- 5.9.1.Отправитель обязан включать в пакет все записи, которые были добавлены, изменены или удалены с момента создания последнего подтвержденного пакета.
- 5.9.2.Отправитель нумерует исходящие пакеты последовательно, начиная с 1. Допускается пропуск номеров. Получатель после успешной обработки пакета запоминает его номер.
- 5.9.3.Подтверждение получения пакета осуществляется путем передачи Отправителю порядкового номера последнего успешно обработанного пакета.

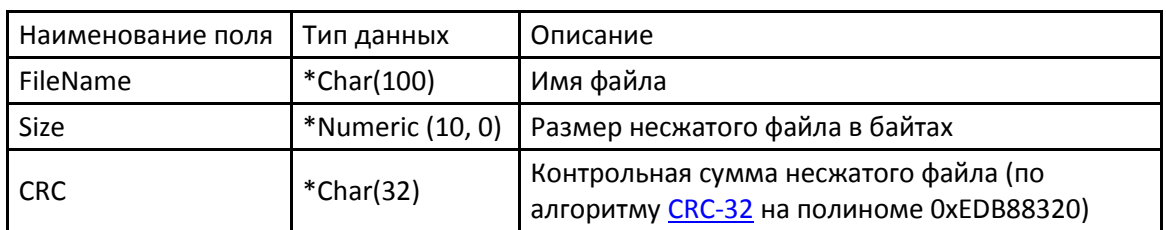

5.10. Структура файла с контрольными суммами (crc.csv)

## 5.11. Структура файла с животными (animals.csv)

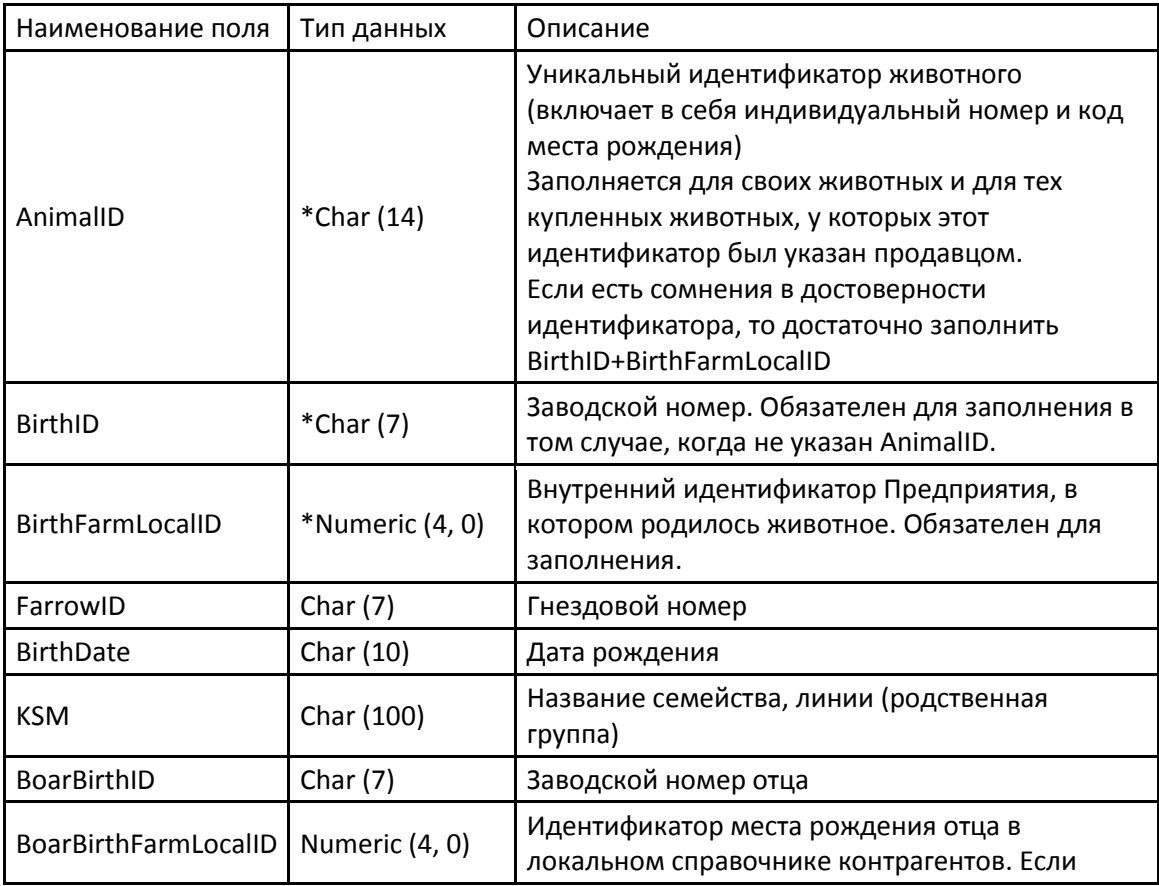

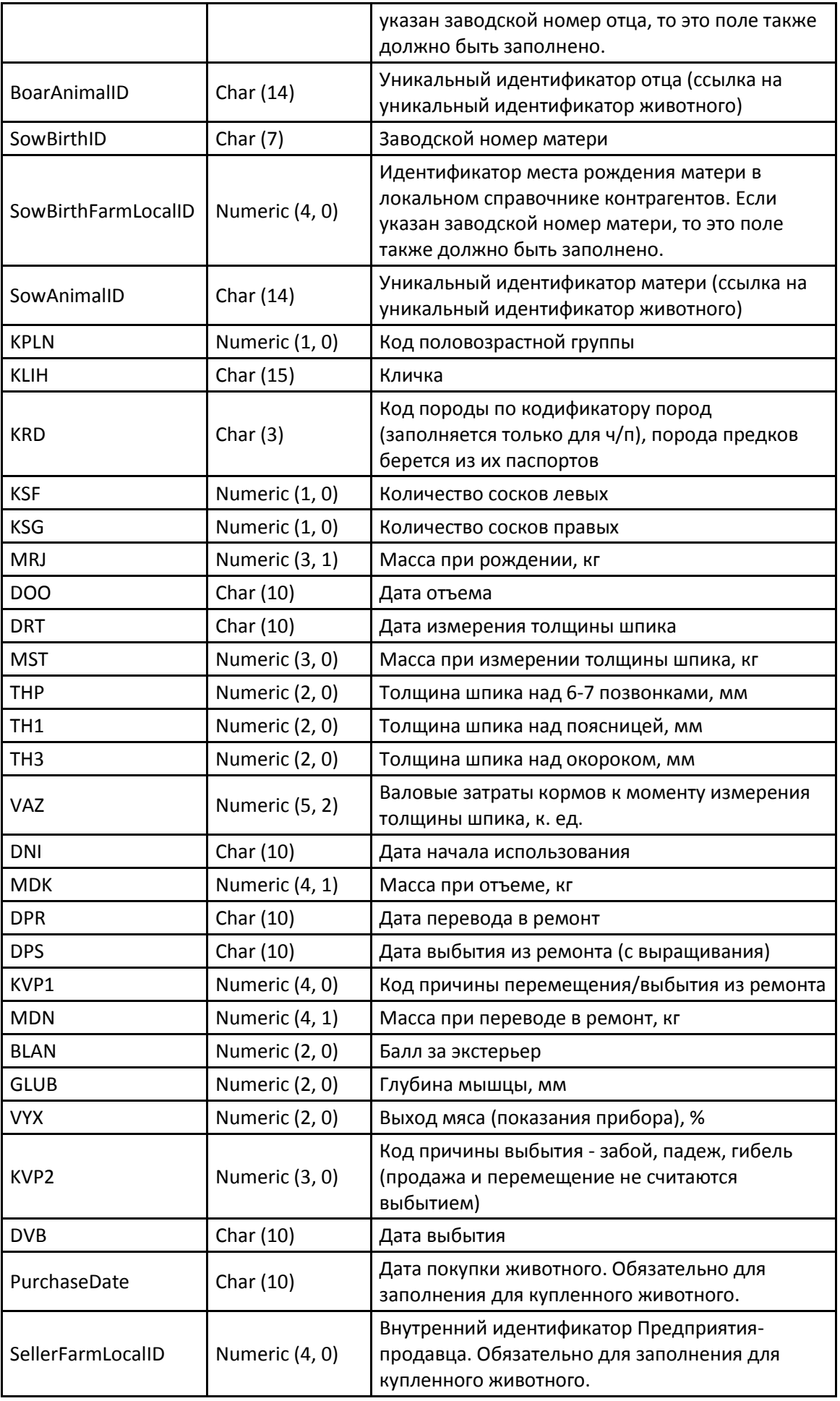

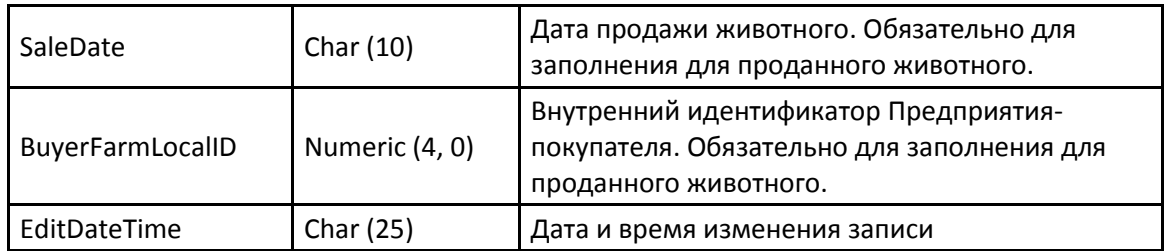

- 5.11.1. Основным идентификатором животного является Уникальный идентификатор. Если Уникальный идентификатор неизвестен, необходимо заполнить заводской номер и место рождения.
- 5.11.2. Поля заполняются по мере роста животного:
	- 5.11.2.1. При рождении заполняется родословная и породные реквизиты.
	- 5.11.2.2. После отъема дата и вес при отъеме.
	- 5.11.2.3. После перевода в ремонт (постановка на выращивание) дата и вес.
	- 5.11.2.4. После снятия с выращивания все оценки по собственной продуктивности (вес, длина, экстерьер, толщина шпика, затраты корма).
	- 5.11.2.5. После перевода во взрослое стадо (постановка на осеменение) дата, вес.

5.12. Структура файла с опоросами (farrows.csv)

| Наименование поля | Тип данных     | Описание                                                                          |
|-------------------|----------------|-----------------------------------------------------------------------------------|
| <b>DOS</b>        | *Char (10)     | Дата осеменения                                                                   |
| SowID             | *Char (14)     | Уникальный идентификатор матери (ссылка на<br>уникальный идентификатор животного) |
| SOS               | Numeric (1, 0) | Способ осеменения                                                                 |
| <b>KRZ</b>        | Numeric (1, 0) | Код результата осеменения                                                         |
| FarrowDate        | Char (10)      | Дата опороса                                                                      |
| BoarlD            | Char (14)      | Уникальный идентификатор отца (ссылка на<br>уникальный идентификатор животного)   |
| <b>NOP</b>        | Numeric (2, 0) | Номер опороса, уникален для каждой<br>свиноматки                                  |
| <b>MNO</b>        | Numeric (2, 0) | Родилось живых поросят всего, голов<br>(многоплодие)                              |
| <b>SLB</b>        | Numeric (2, 0) | в т. ч. слабых, голов                                                             |
| <b>PRS</b>        | Numeric (2, 0) | Родилось поросят уродов, мумий, голов                                             |
| <b>MPR</b>        | Numeric (4, 1) | Масса гнезда при рождении, кг                                                     |
| <b>DOT</b>        | Char (10)      | Дата отъема                                                                       |
| <b>KVO</b>        | Numeric (3, 0) | Код причины отъема                                                                |
| <b>KPO</b>        | Numeric (2, 0) | Количество поросят при отъеме, голов                                              |
| <b>MGO</b>        | Numeric (5, 1) | Масса гнезда при отъеме, кг                                                       |
| <b>MPG</b>        | Numeric (5, 1) | Масса гнезда при отъеме в пересчете на 30 дней                                    |
| <b>KPP</b>        | Numeric (2, 0) | Кол-во поросят в 30 дней, голов                                                   |

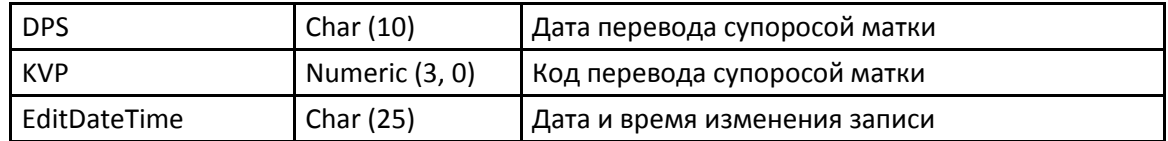

### 5.13. Структура файла с контрагентами (farms.csv)

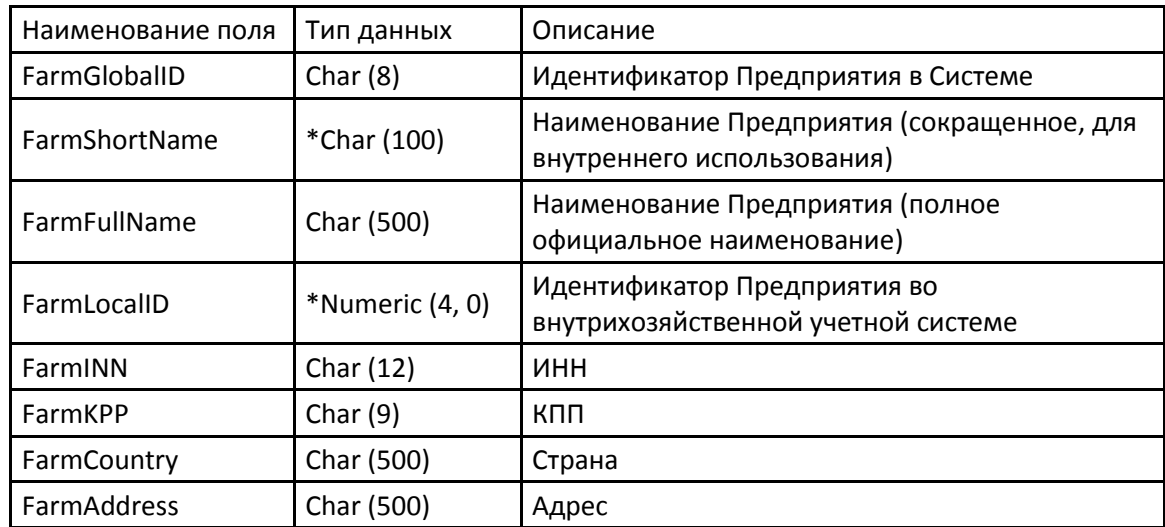

5.14. Структура файла с удаленными животными (deleted\_animals.csv)

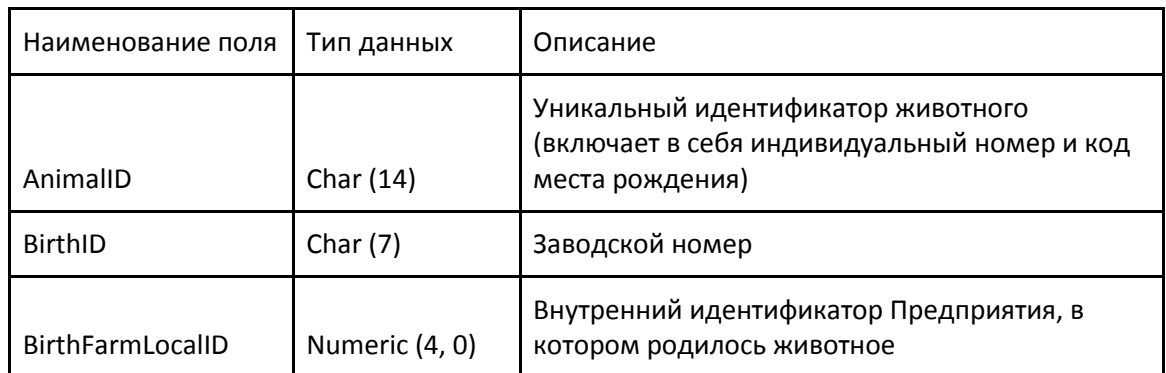

5.14.1. Поля должны быть заполнены так же, как в удаленной записи из файла с животными. Должно быть заполнено либо AnimalID, либо BirthID и BirthFarmLocalID.

#### 5.15. Структура файла с удаленными опоросами (deleted\_farrows.csv)

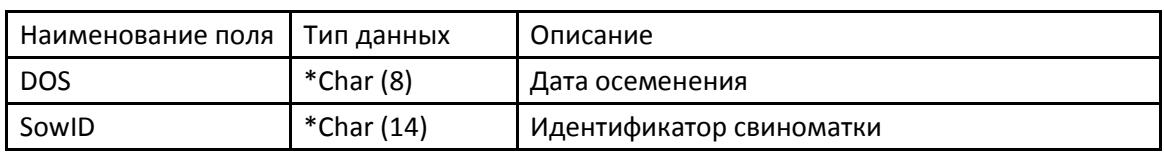

### 5.16. Кодификатор пород

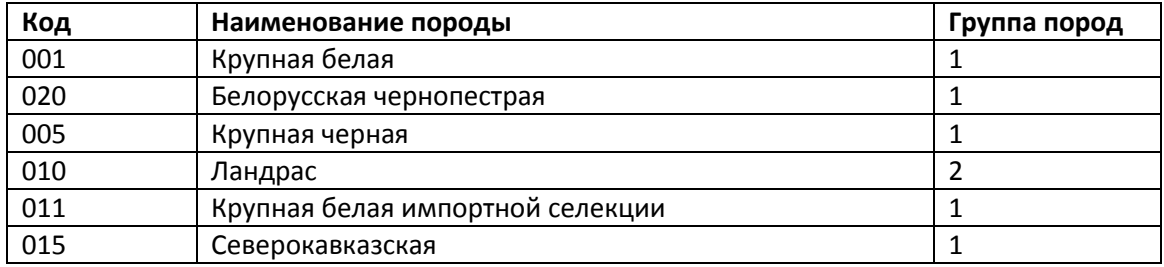

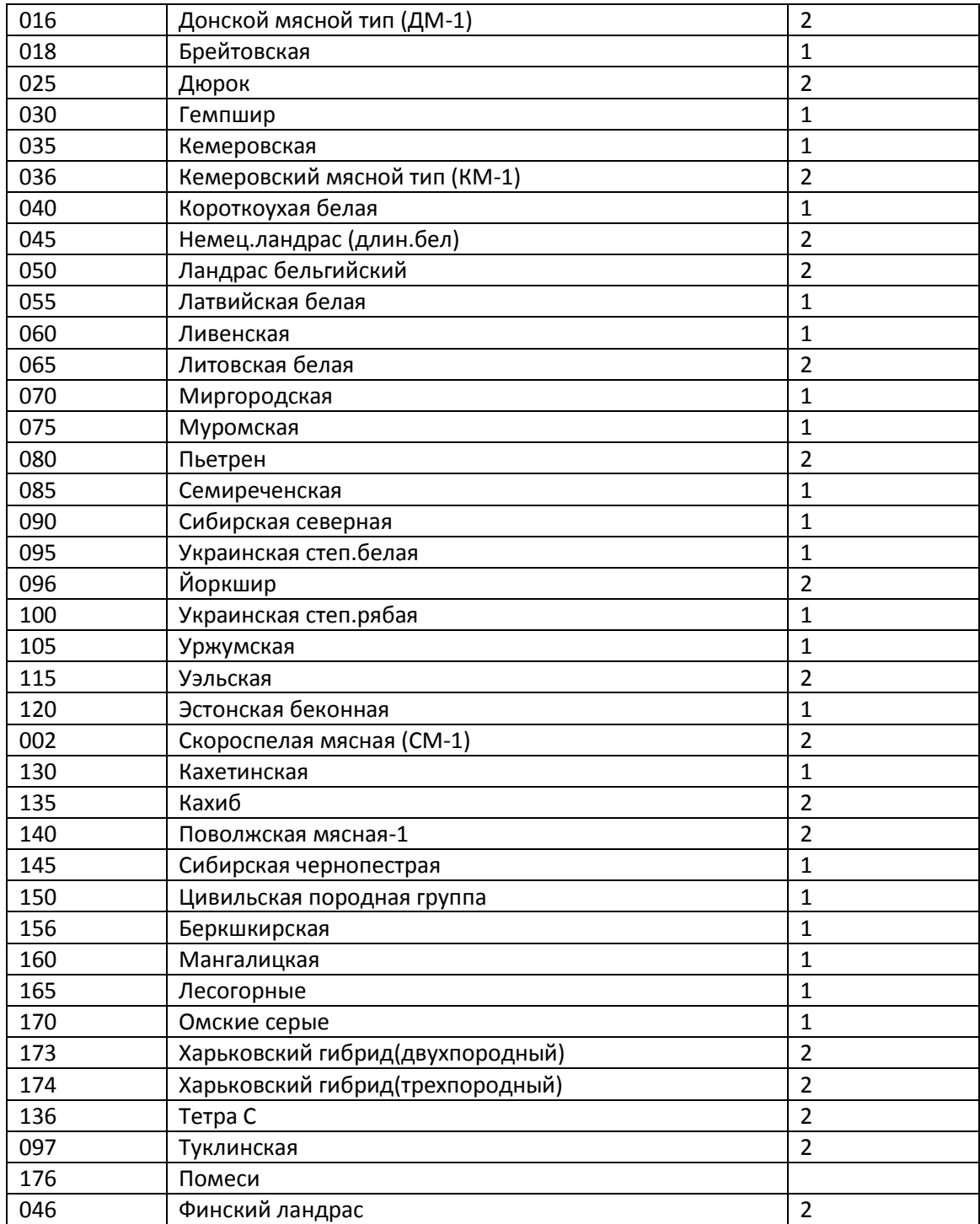

## 5.17. Кодификатор результатов осеменения

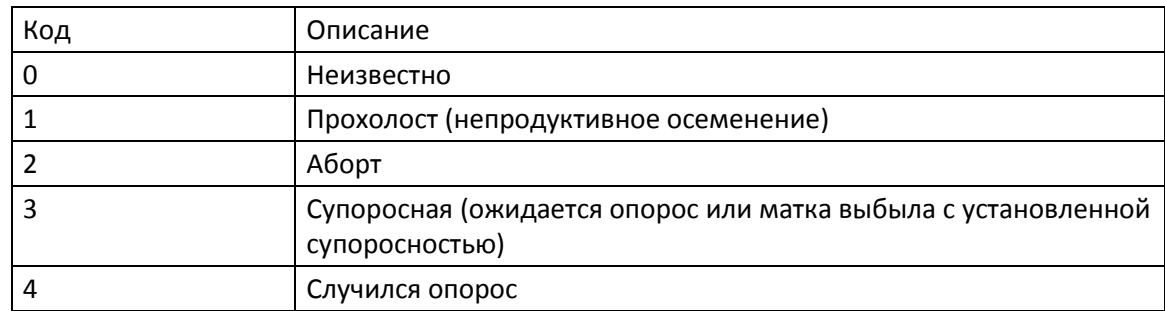

#### 5.18. Кодификатор половозрастных групп

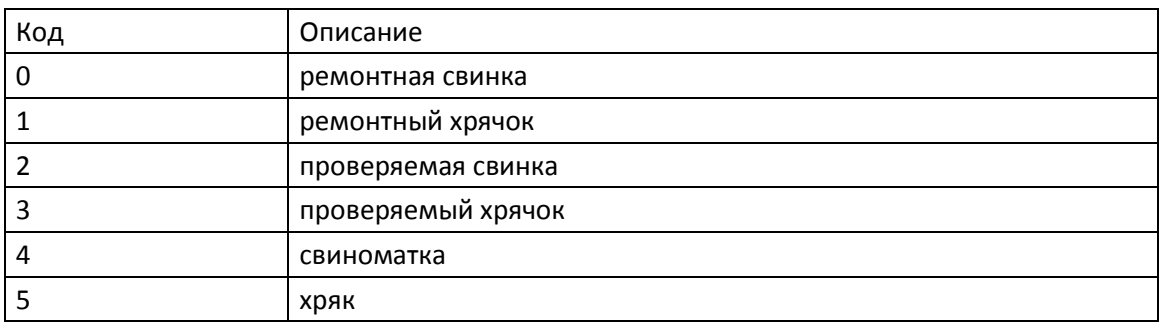

## <span id="page-9-0"></span>*6. Способы подачи отчетов и подтверждения доставки*

- 6.1.Обмен данными производится посредством центрального сервера по протоколам FTP или POP3/SMTP.
- 6.2.Для передачи информации в центральную базу данных по протоколу FTP абонент должен:
	- 6.2.1.Сформировать информационный пакет.
	- 6.2.2.Подключиться к серверу isnss.ru по протоколу FTP, используя для авторизации реквизиты, полученные от ИСНСС при регистрации.
	- 6.2.3.Закачать файл с информационным пакетом в папку in.
- 6.3.Для получения информации из центральной базы данных по протоколу FTP абонент должен:
	- 6.3.1.Подключиться к серверу isnss.ru по протоколу FTP, используя для авторизации реквизиты, полученные от ИСНСС при регистрации.
	- 6.3.2.Скачать файл с наибольшей датой модификации из папки out. При нормальной работе в данной папке не может находиться больше одного файла. Если папка out пуста, значит, данные для передачи данному абоненту отсутствуют.
	- 6.3.3.Обработать скачанный файл.
	- 6.3.4.Удалить обработанный файл из папки out. В случае если во время обработки скачанного абонентом файла в Системе появились новые данные для данного абонента, она удалит имеющиеся в папке out файлы и поместит туда файл с новым информационным пакетом, имеющим другое название. Система гарантирует, что имя файла для каждого пакета будет уникальным.
- 6.4.Для передачи информации в центральную базу данных по протоколу SMTP абонент должен:
	- 6.4.1.Сформировать информационный пакет.
	- 6.4.2.Отправить письмо с адреса, совпадающего с идентификатором абонента по адресу [in@isnss.ru.](mailto:in@isnss.ru) Для авторизации используются реквизиты, полученные от ИСНСС при регистрации. Информационный пакет передается в виде вложения.
- 6.5.Для получения информации из центральной базы данных по протоколу POP3 абонент должен:
	- 6.5.1.Подключиться к серверу isnss.ru по протоколу POP3, используя для авторизации реквизиты, полученные от ИСНСС при регистрации.
	- 6.5.2.Скачать письмо с наибольшей датой отправки от отправителя out@isnss.ru. Отсутствие писем от out@isnss.ru означает отсутствие данных для передачи данному абоненту.
	- 6.5.3.Обработать файл, приложенный к письму.
	- 6.5.4.Удалить письмо с сервера. В случае если во время обработки скачанного абонентом файла в Системе появились новые данные для данного абонента, она удалит имеющиеся письма от отправителя out@isnss.ru и отправит письмо с новым информационным пакетом, имеющим другое название. Система гарантирует, что тема письма совпадает с именем файла и для каждого пакета будет уникальной.
- 6.6.Оба способа обмена через FTP и POP3/SMTP дублируют друг друга. Абонент может использовать любой способ для отправки и получения данных. Система обрабатывает пакеты, поступившие из обоих источников посредством единой общей очереди. Система дублирует передачу пакетов абоненту по обоим каналам.

# *7. Алгоритмы приема и проверки данных*

- 7.1.ИСНСС принимает данные, проверяет их, и в случае успешной загрузки в базу данных посылает отправителю уведомление согласно пункту [6.](#page-9-0)
- 7.2.Обработка информационного пакета должна производиться следующим образом:
	- 7.2.1.Проверяется целостность zip-архива.
	- 7.2.2.Проверяется наличие обязательных файлов (passport.csv, crc.csv).
	- 7.2.3.Проверяются контрольные суммы, указанные в файле crc.csv.
	- 7.2.4.Проверяется структура passport.csv.
	- 7.2.5.Проверяется номер пакета он должен быть больше, чем уже загруженный.
	- 7.2.6.Проверяется структура файлов с данными наличие обязательных полей, типы и форматы данных, целостность и непротиворечивость данных.
	- 7.2.7.Импортируются файлы с данными.
	- 7.2.8.Запоминается номер обработанного пакета.
	- 7.2.9.Создается информационный пакет для отправителя (заменяя собой все еще не полученные отравителем пакеты)
- 7.3.При обнаружении ошибки на любом этапе проверки или импорта пакет помечается как ошибочный и все результаты его импорта полностью отменяются. Отправитель информируется об ошибке импорта.

# *8. Получение отчетов о племенной деятельности*

- 8.1.На первом этапе самостоятельное получение Предприятием отчетов о племенной деятельности не предусмотрено.
- 8.2.Для получения отчетов Предприятие обращается к Оператору ИСНСС, который строит соответствующий отчет и передает его Предприятию посредством электронной почты или на съемном носителе.

## *9. Сопоставление справочников*

- 9.1.Каждое Предприятие ведет собственный справочник контрагентов (Предприятий и Организаций) с которыми оно осуществляет операции купли-продажи племенных животных. В случае, когда предприятию неизвестен Идентификатор Предприятия-контрагента, допускается не заполнять соответствующее поле.
- 9.2.Сопоставление локальных идентификаторов контрагентов и Идентификаторов Предприятия производится Оператором ИСНСС вручную после получения данных от Предприятия. В процессе сопоставления Оператор ИСНСС может запрашивать у Предприятия дополнительные данные о контрагенте, необходимые для его однозначной идентификации, в том числе полные реквизиты контрагента.
- 9.3.При выявлении в справочнике контрагентов неустранимых ошибок (в частности, объединение в одном контрагенте нескольких юридических лиц) Предприятие обязано устранить обнаруженные ошибки и передать в ИСНСС новый Информационный пакет с исправленными данными.